# Compiler Construction

Lecture 11 – Final Code Generation

## Issues in Final Code Generation

- Final code generation is similar to intermediate code generation in some ways, but there are several issues that arise that do not occur in intermediate code generation:
	- Instruction Set
	- Memory Allocation
	- Register Allocation
	- Operating System Calls

# Target Architecture

- Our target architecture is the Intel 8x86 family of processors.
- We first must consider:
	- Register Set
	- Flags
	- Floating Point Unit

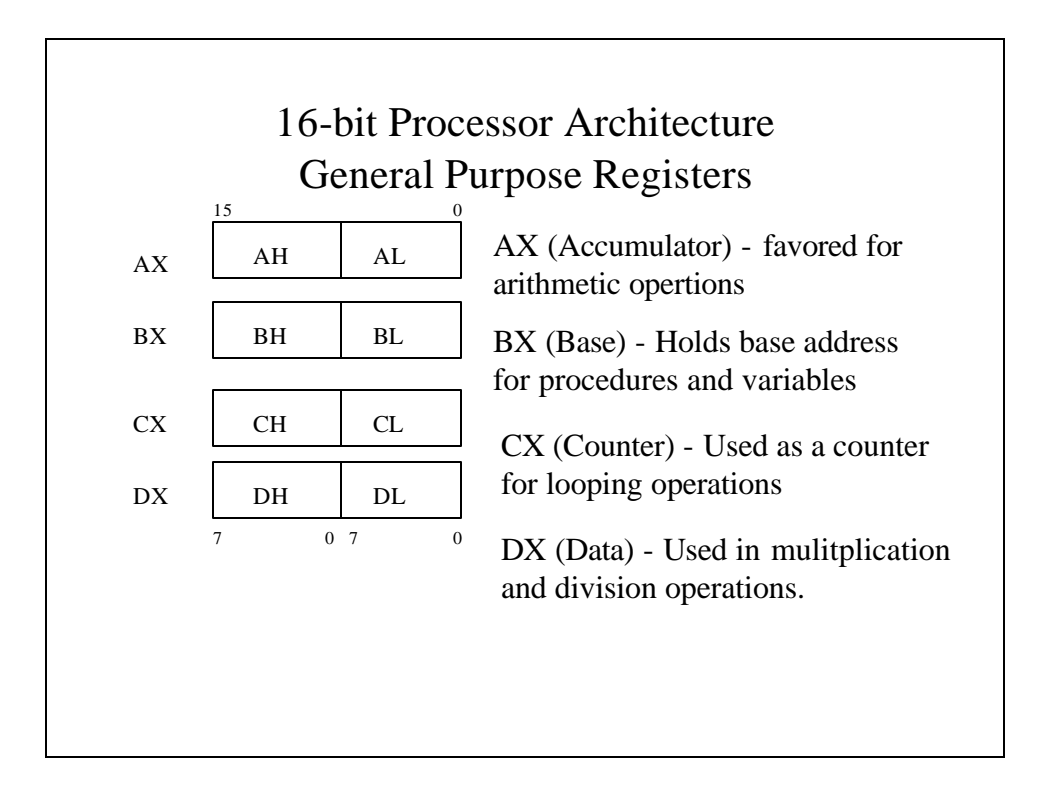

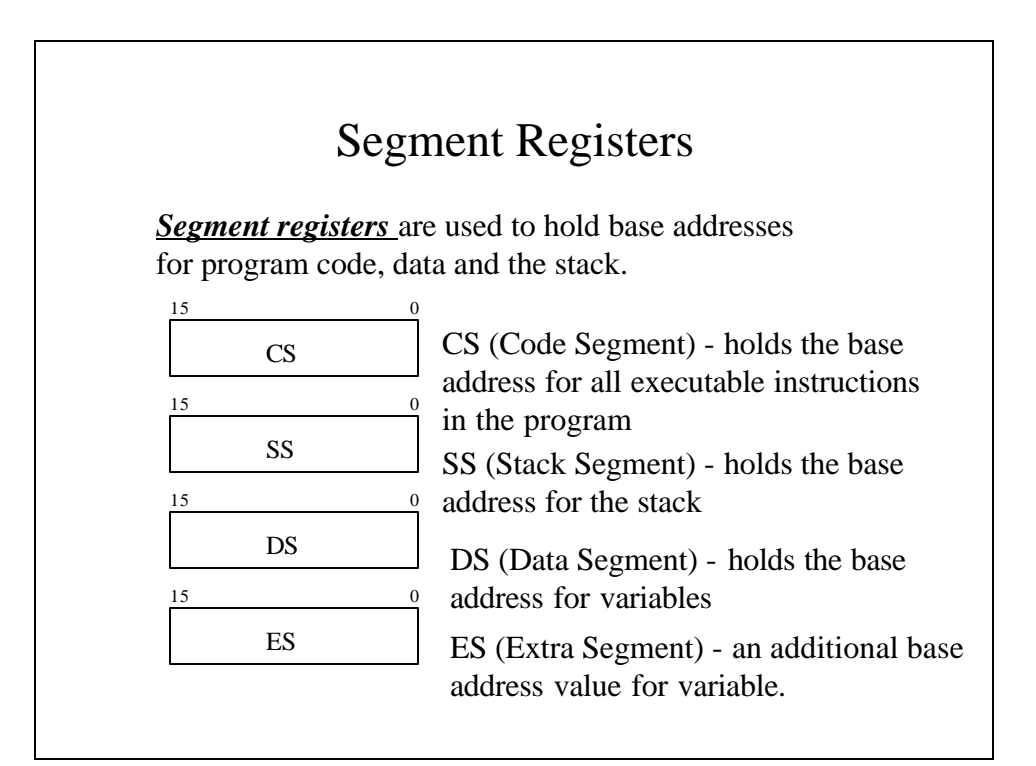

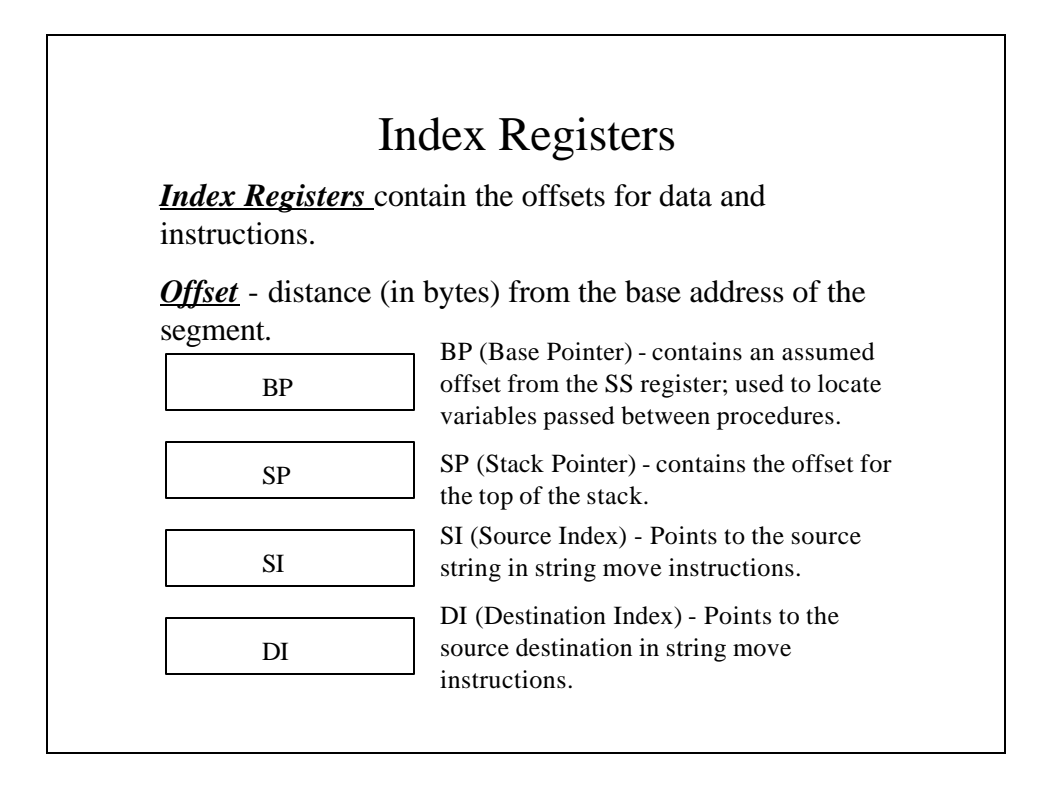

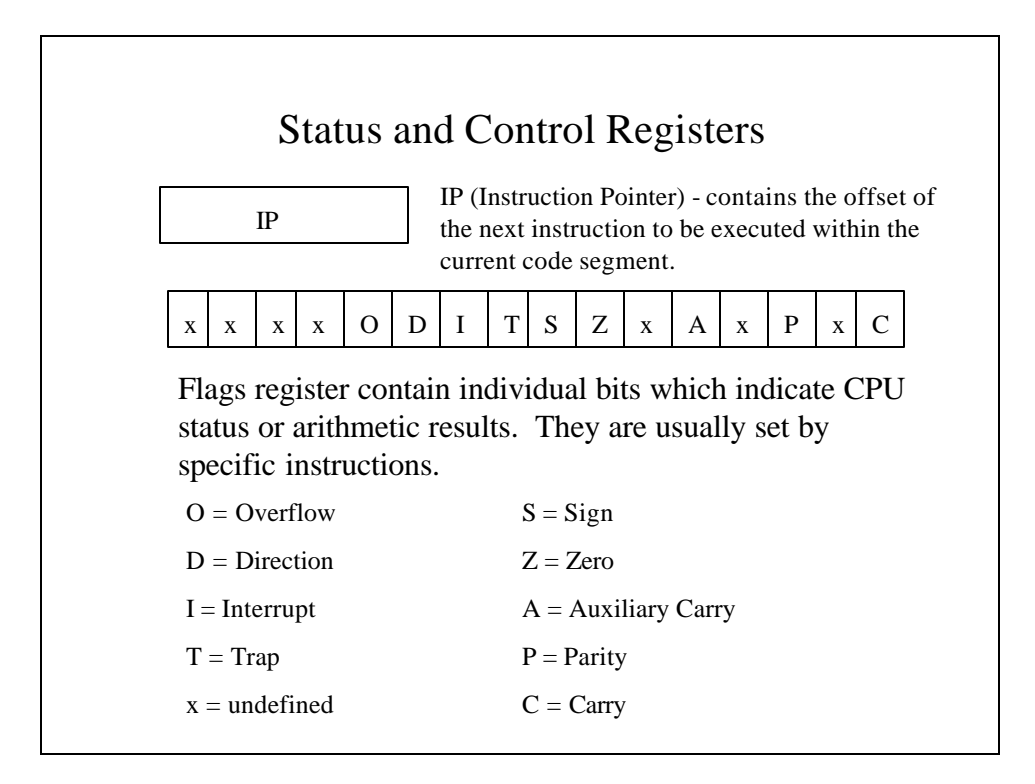

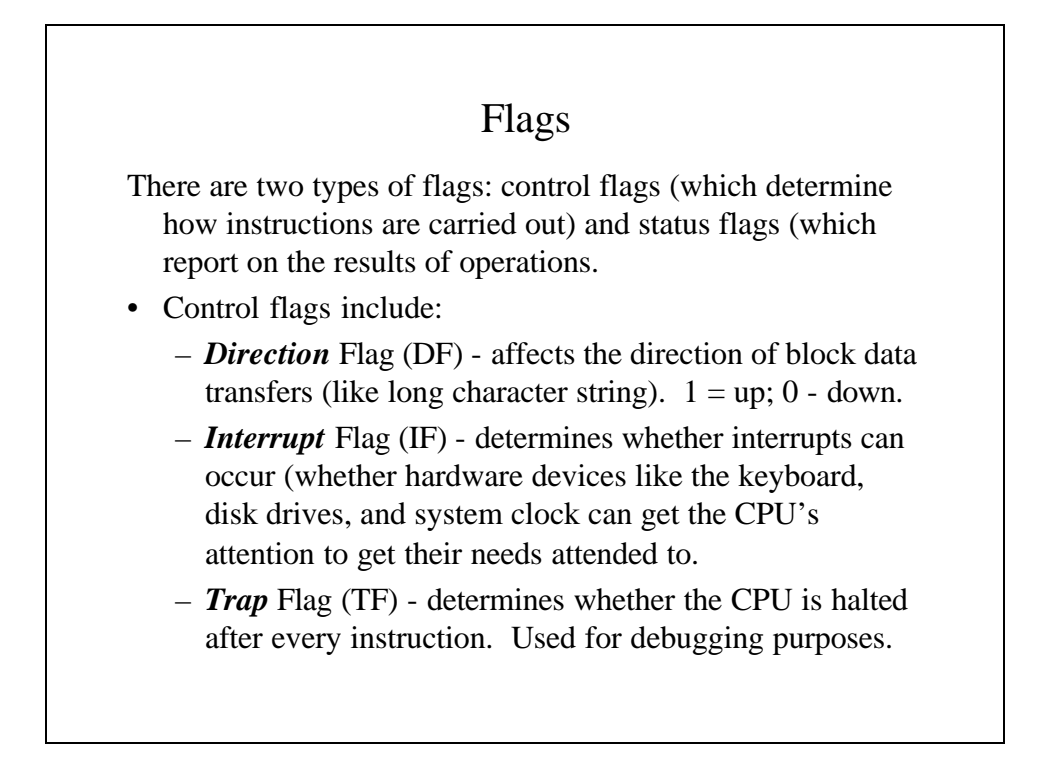

#### Status Flags

- Status Flags include:
	- *Carry* Flag (CF) set when the result of **unsigned**arithmetic is too large to fit in the destination.  $1 = \text{carry}$ ;  $0 = \text{no carry}$ .
	- *Overflow* Flag (OF) set when the result of **signed** arithmetic is too large to fit in the destination.  $1 =$  overflow;  $0 =$  no overflow.
	- *Sign* Flag (SF) set when an arithmetic or logical operation generates a negative result.  $1 =$  negative;  $0 =$  positive.
	- *Zero* Flag (ZF) set when an arithmetic or logical operation generates a result of zero. Used primarily in jump and loop operations.  $1 = zero$ ;  $0 = not$  zero.
	- *Auxiliary Carry* Flag set when an operation causes a carry from bit 3 to 4 or borrow (frombit 4 to 3).  $1 = \text{carry}, 0 = \text{no carry}.$
	- *Parity* used to verify memory integrity. Even # of 1s = Even parity; Odd  $#$  of 1s = Odd Parity

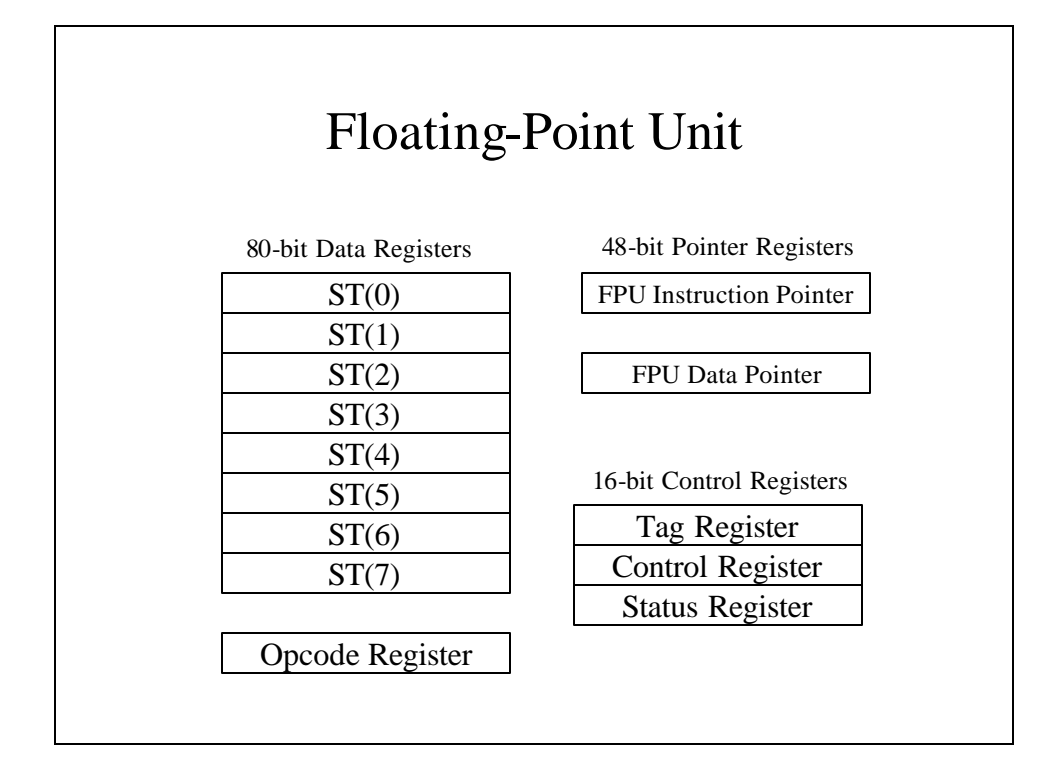

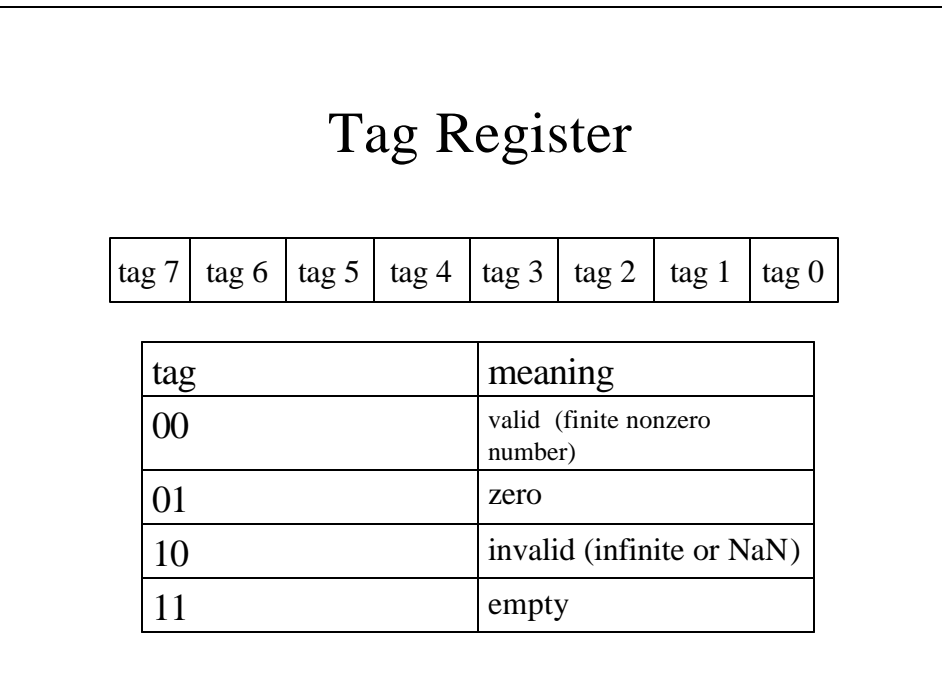

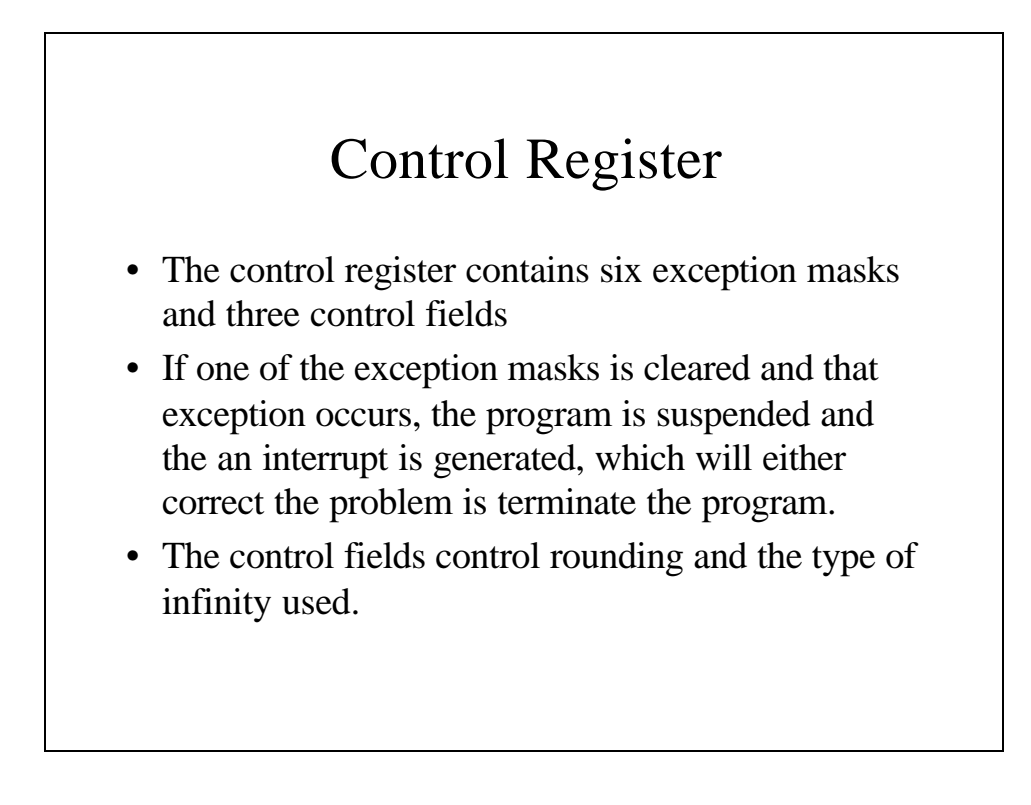

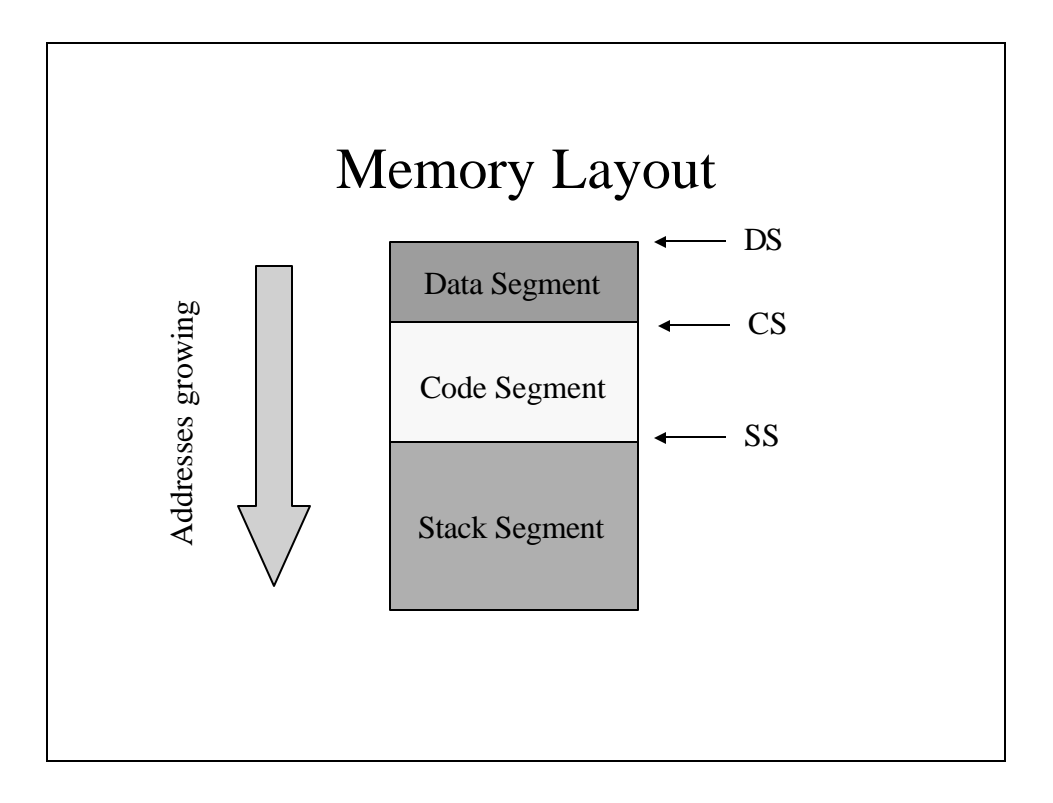

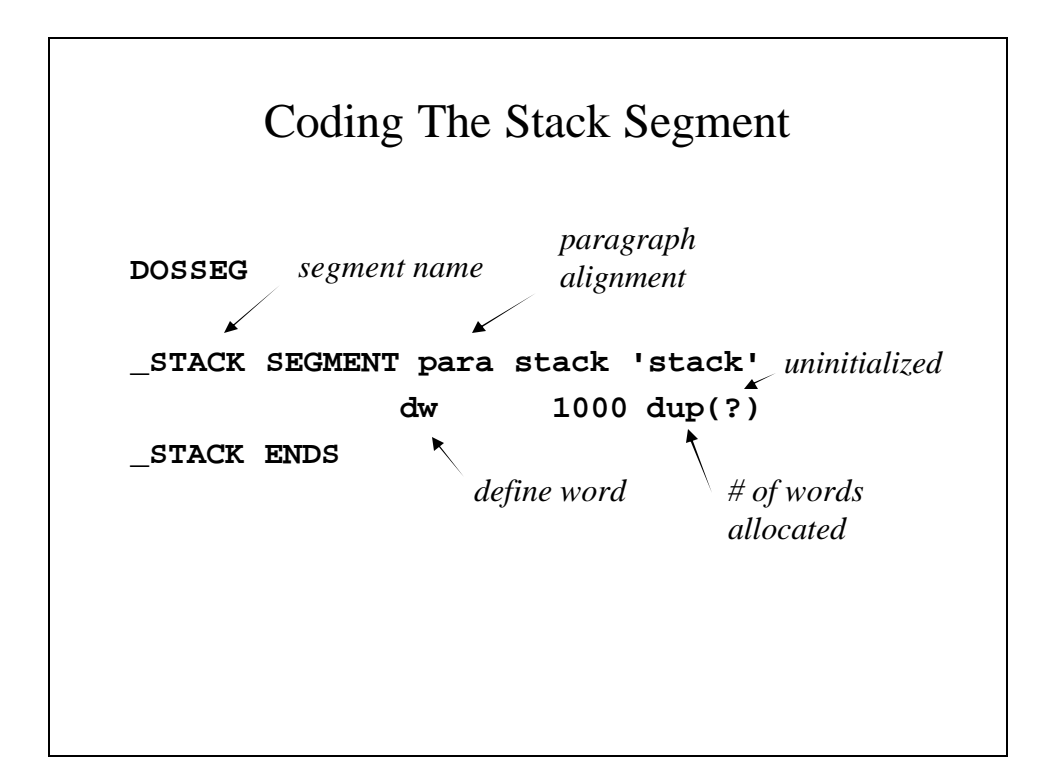

## Coding The Data Segment

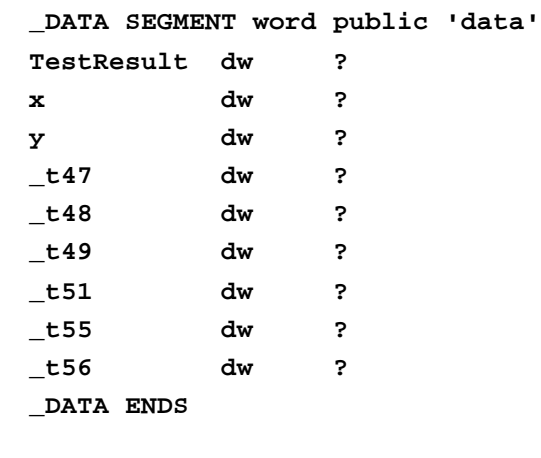

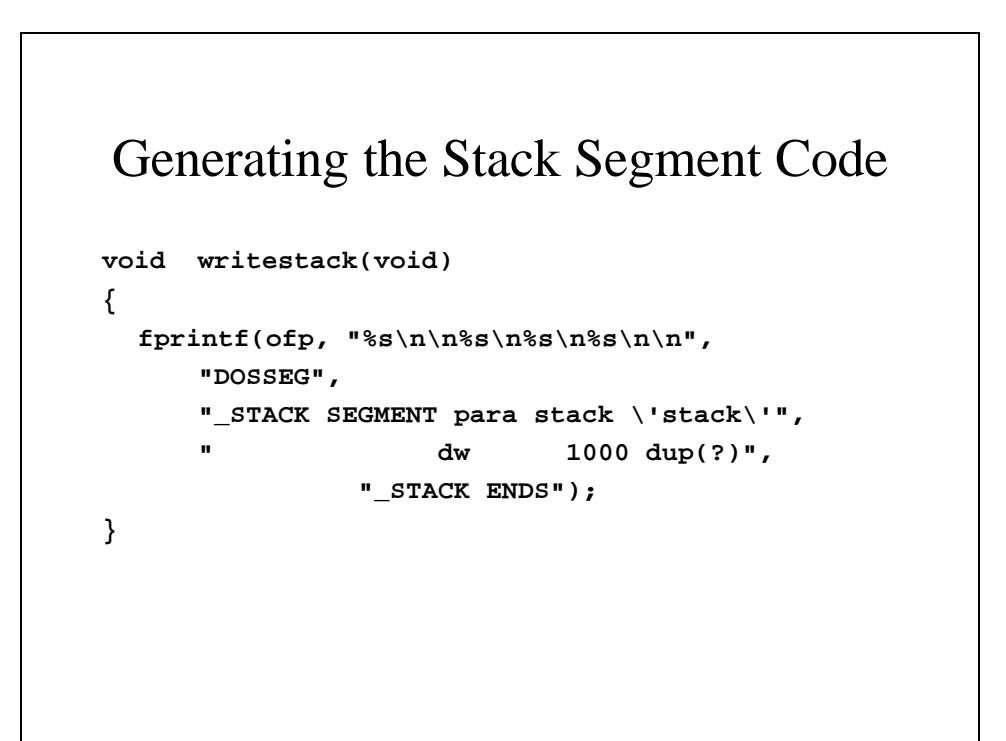

#### Generating the Data Segment Code

```
void writedata(void)
{
  int i, datasize;
  float litvalue;
  char label[LABELSIZE];
  fprintf(ofp, "_DATA SEGMENT word public" 
                 "\'data\'\n");
  fprintf(ofp, "TestResult dw ?\n");
```

```
for (i = NUMTOKENS+2; i < tablesize(); i++) {
   if ((symclass(i) == sttempvar ||
               symclass(i) == stvariable)
               && getproc(i) == NUMTOKENS+1) {
         getlabel(i, label);
         if (data_class(i) == dtinteger)
               fprintf(ofp, "%-10s dw"
                     " ?\n", label);
         else
               fprintf(ofp, "%-10s dd"
                     " ?\n", label);
   }
```

```
else if (symclass(i) == stliteral
                 && data_class(i) == dtreal) {
           getlabel(i, label);
           litvalue = getrvalue(i);
           fprintf(ofp, "%-10s dd %f\n",
                             label, litvalue); 
     }
  } 
  fprintf(ofp, "_DATA ENDS\n\n");
}
```
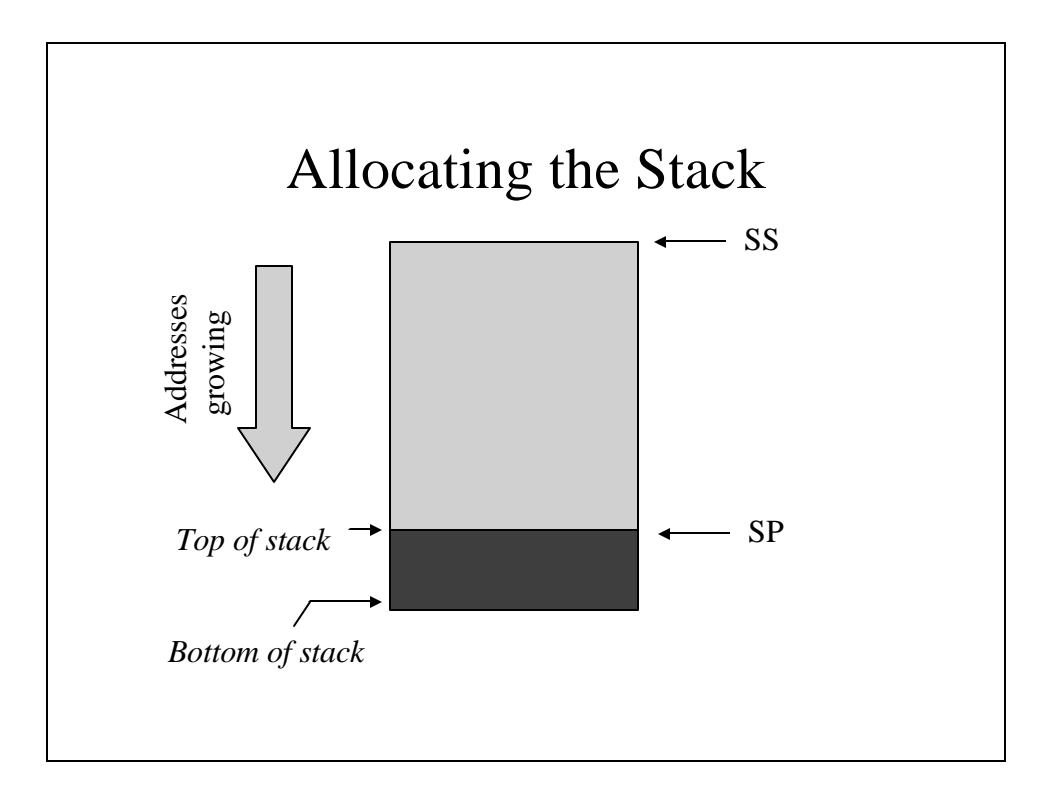

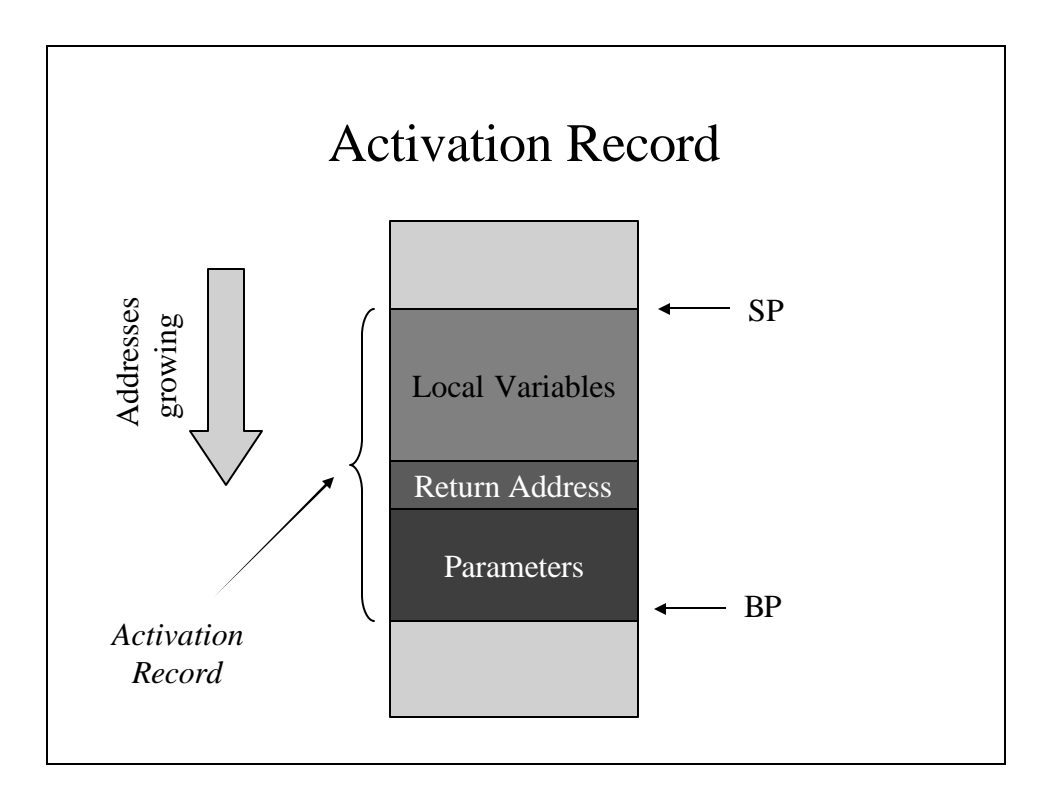

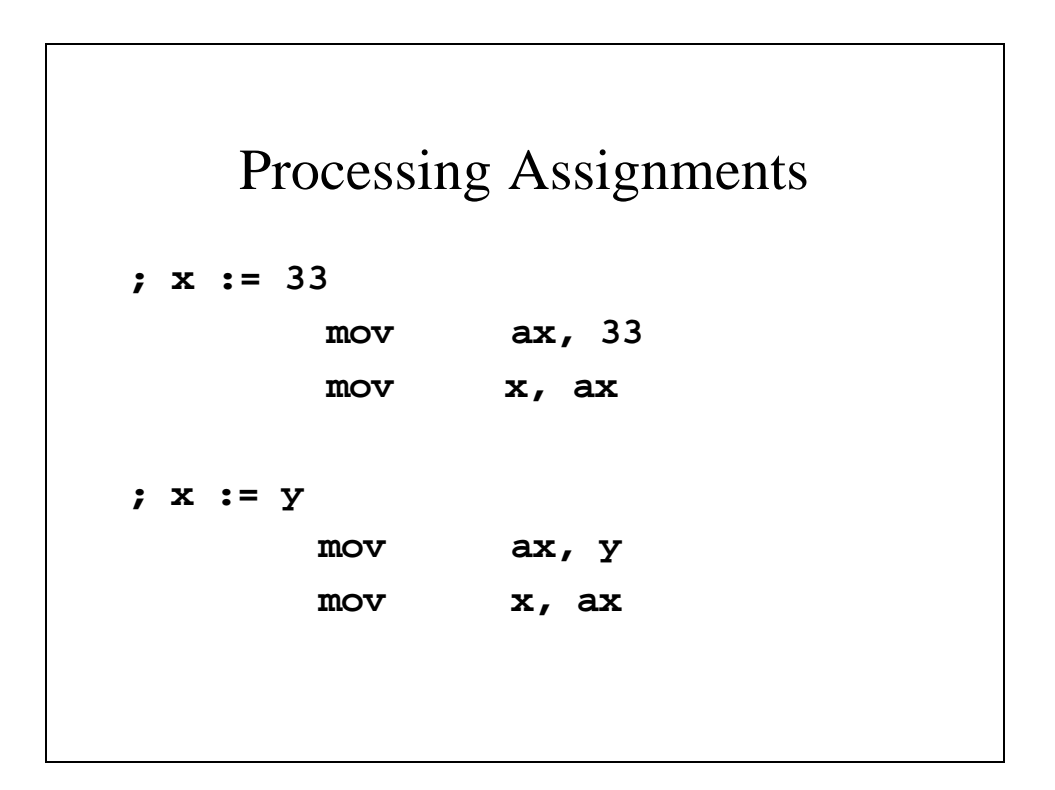

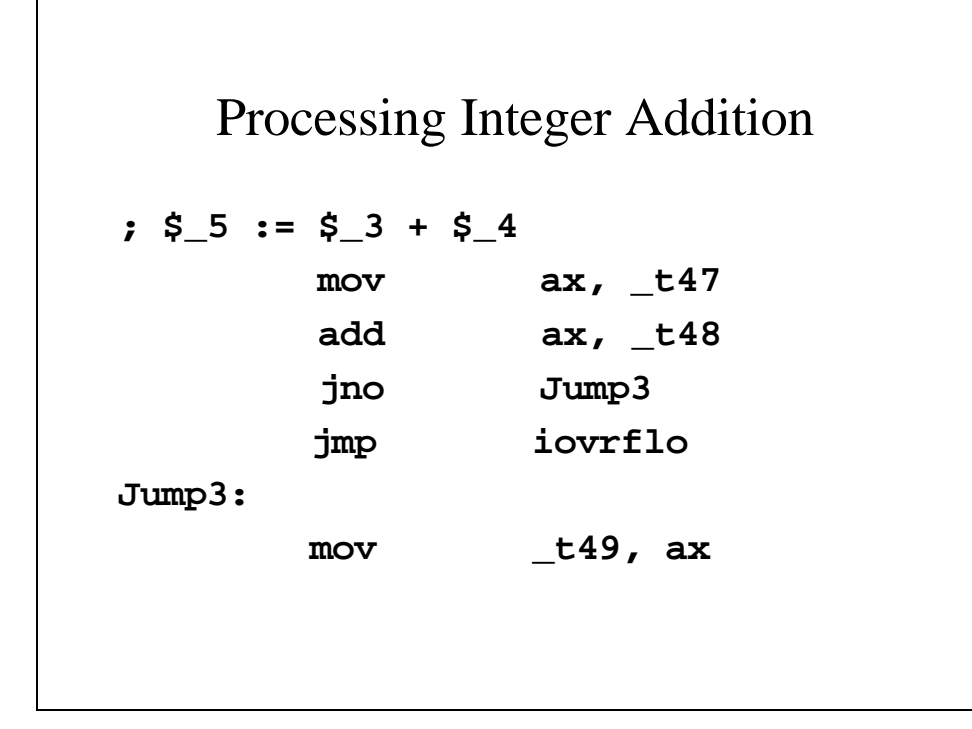

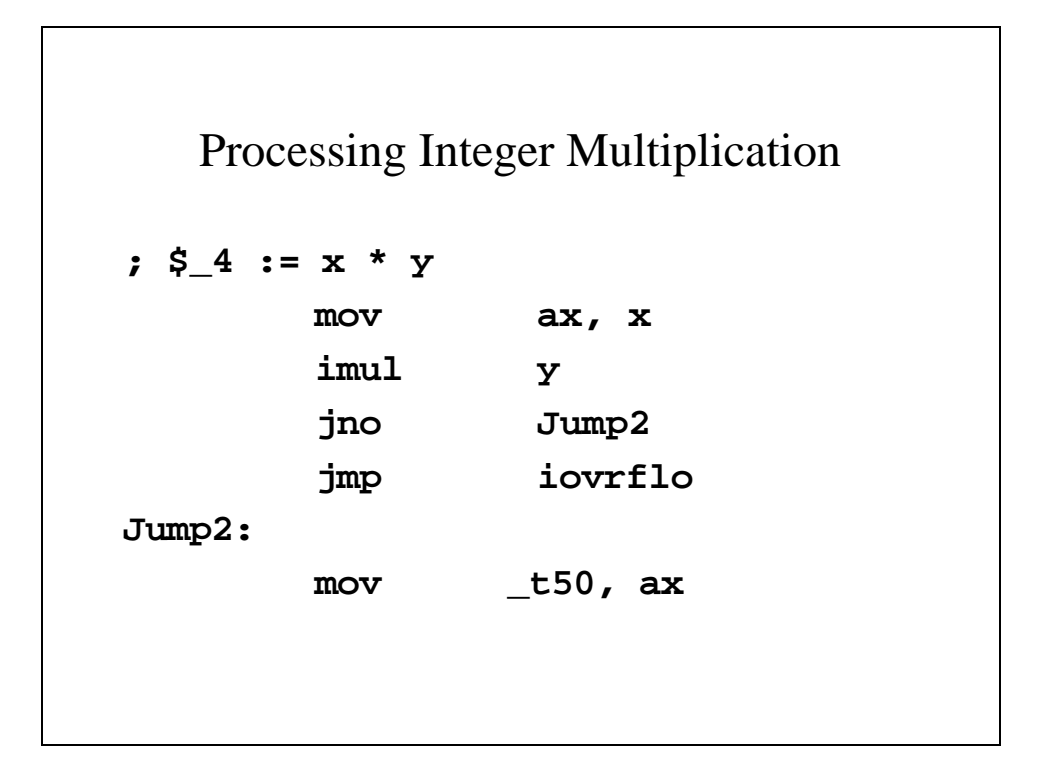

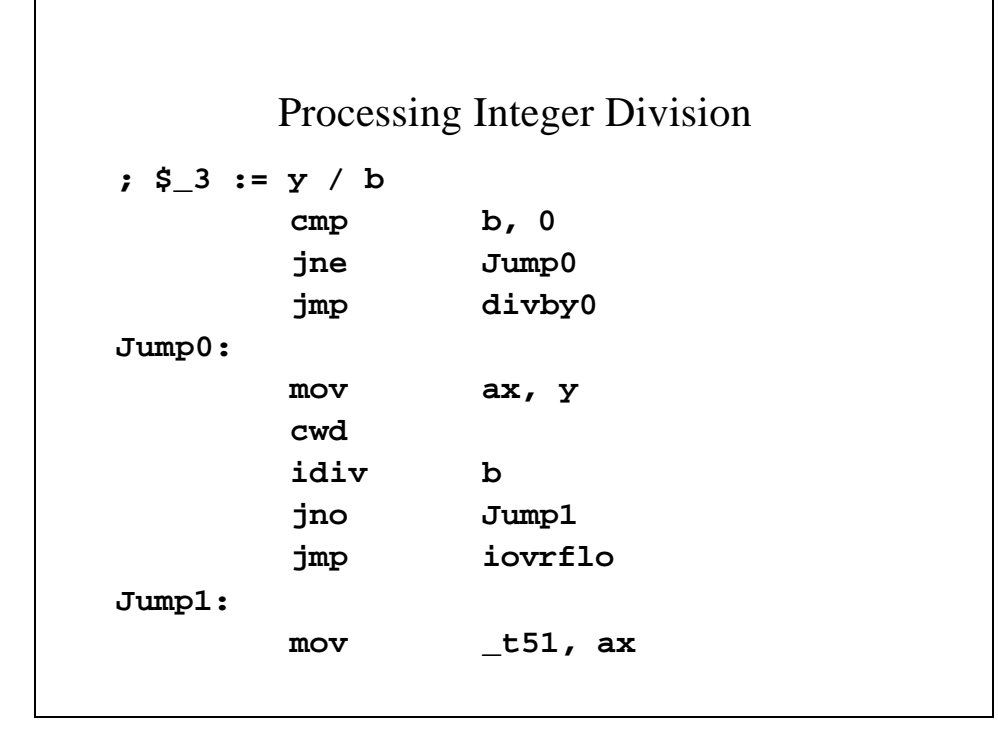

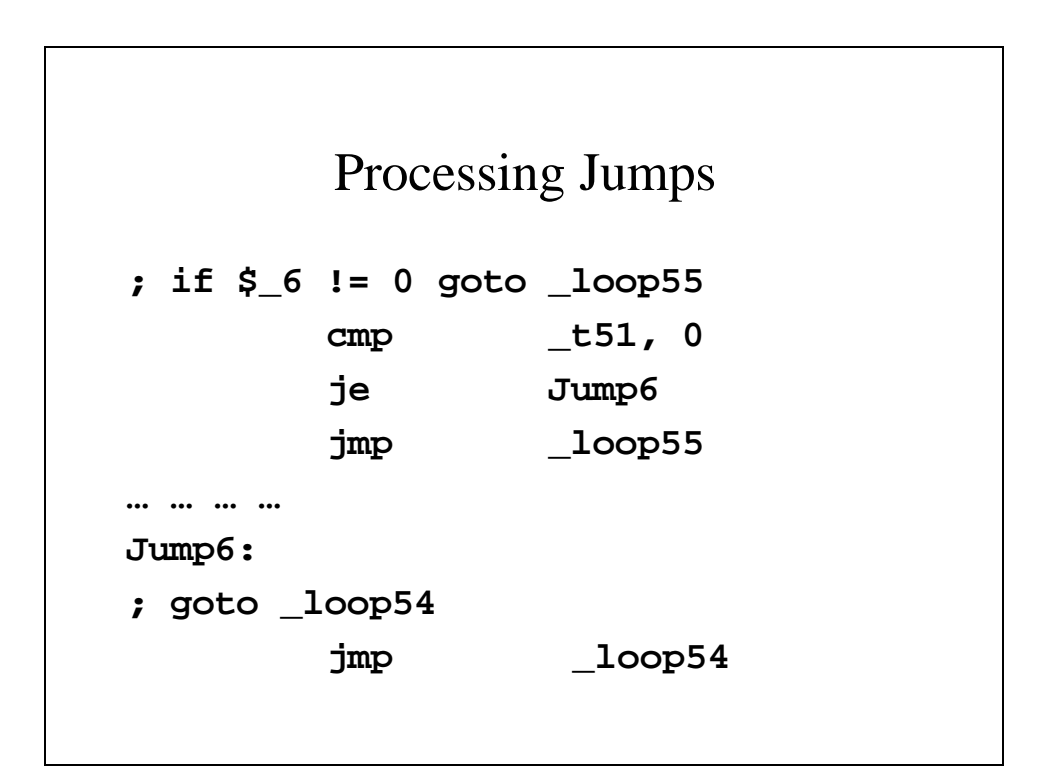

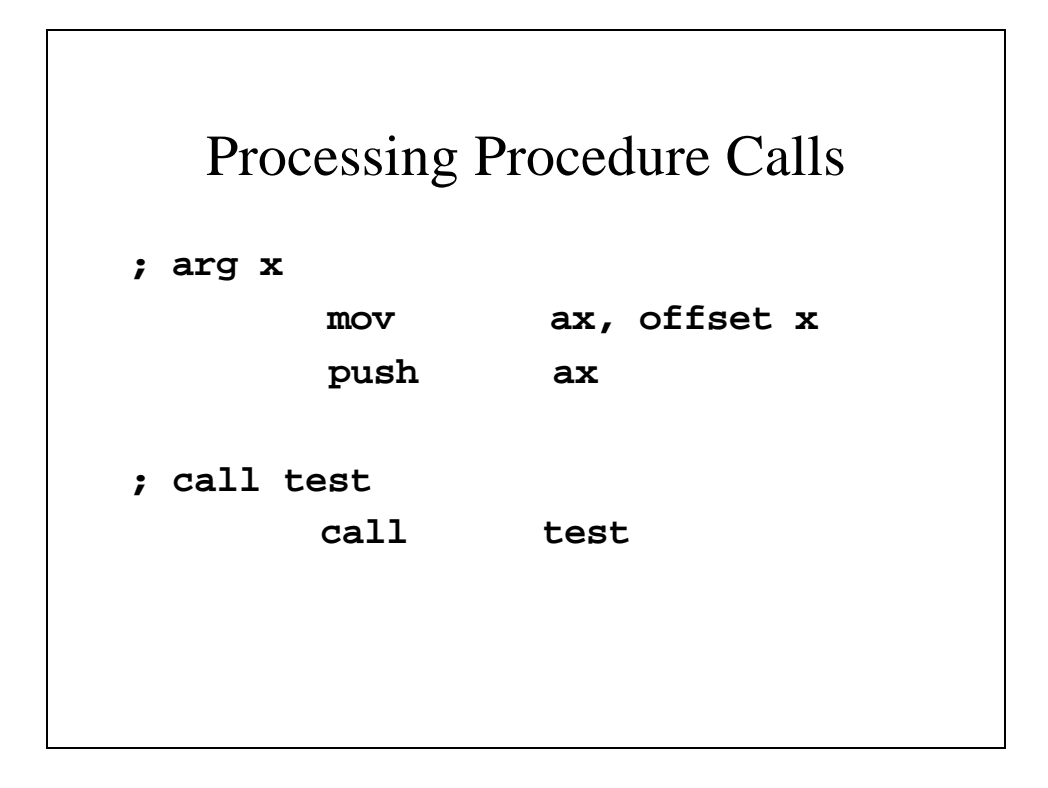

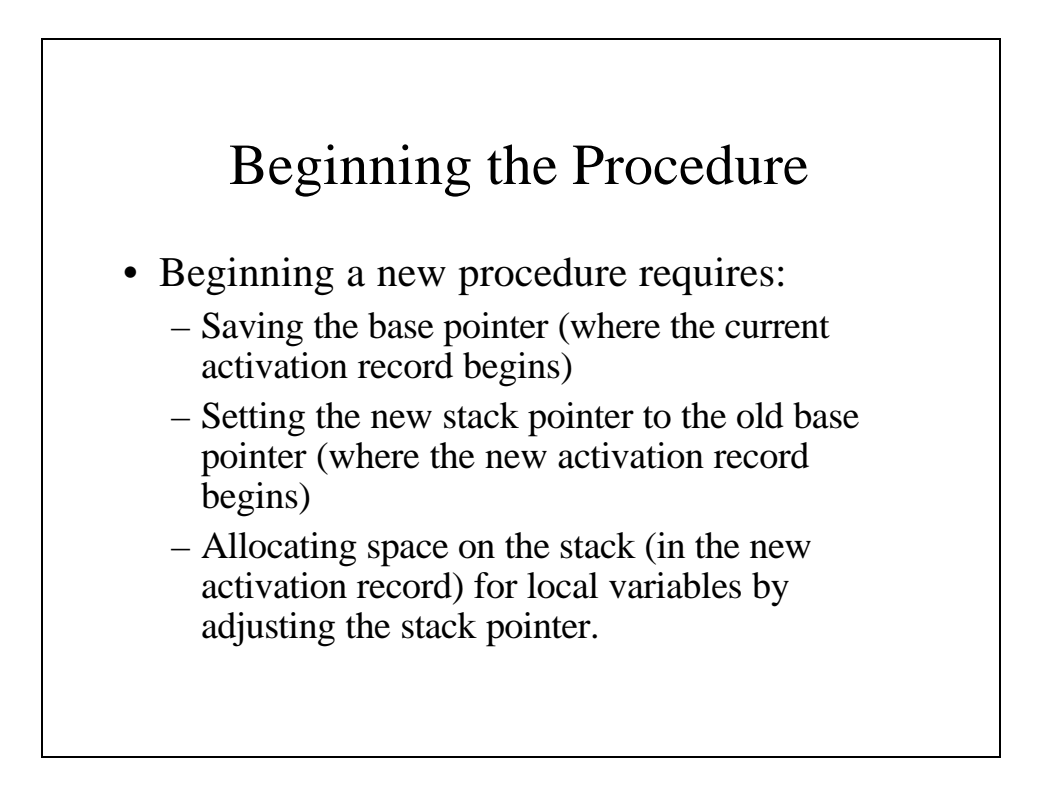

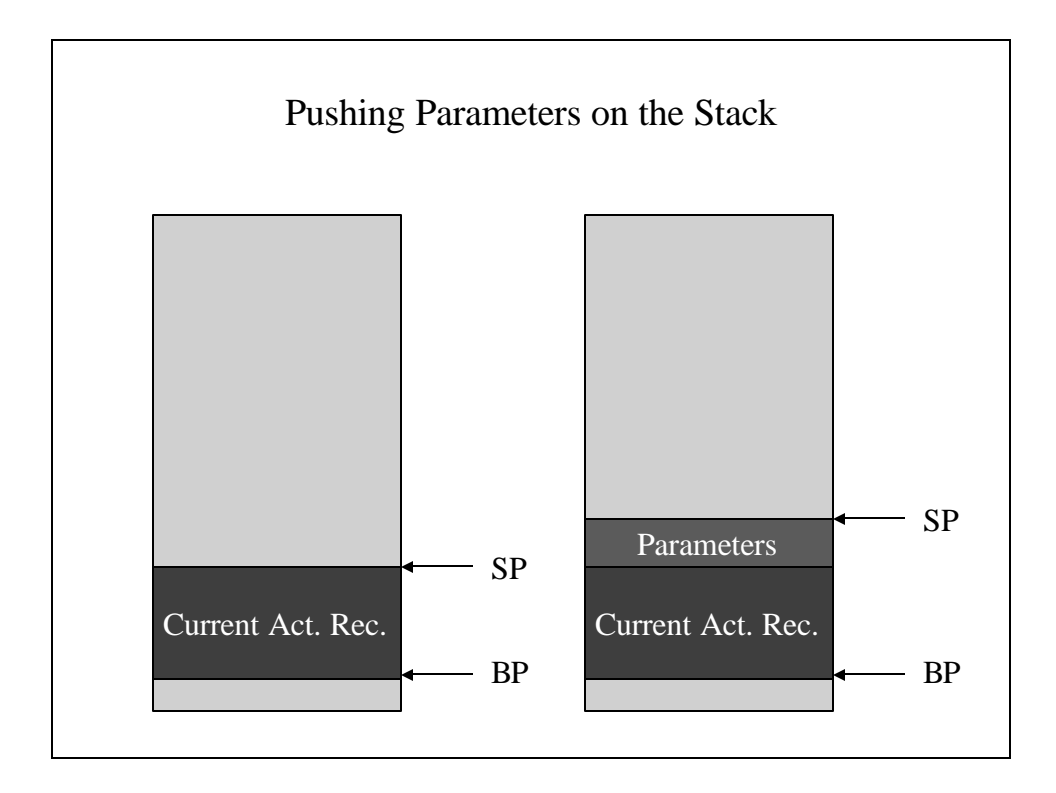

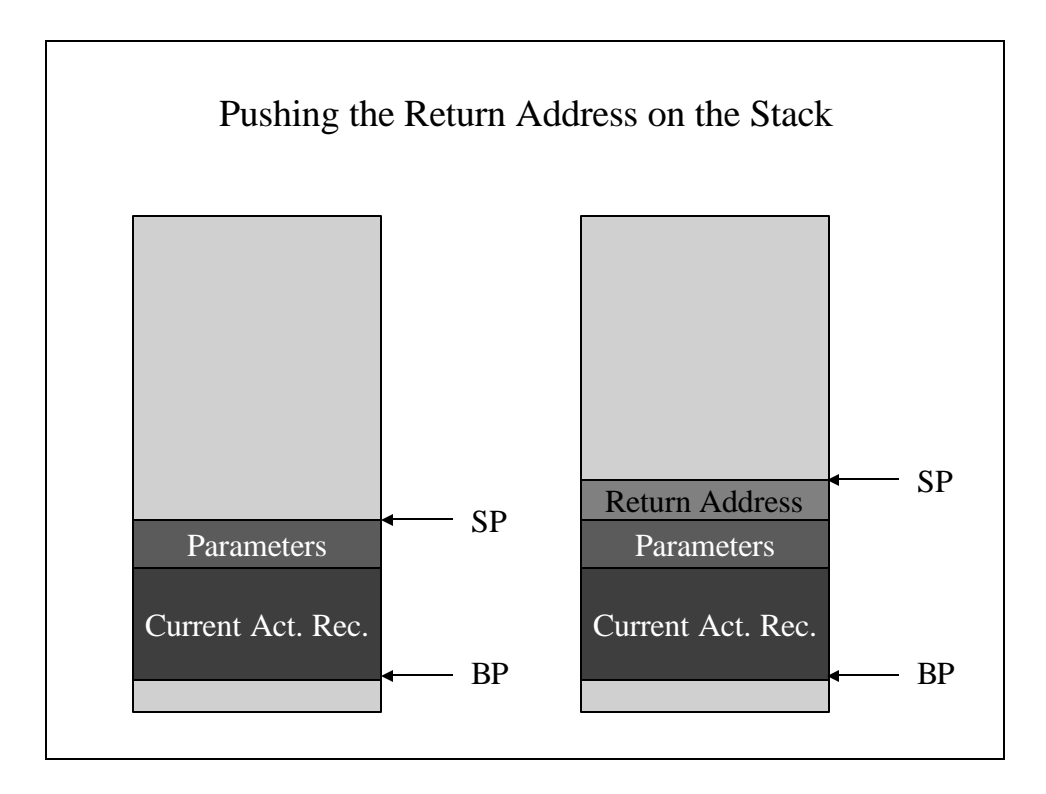

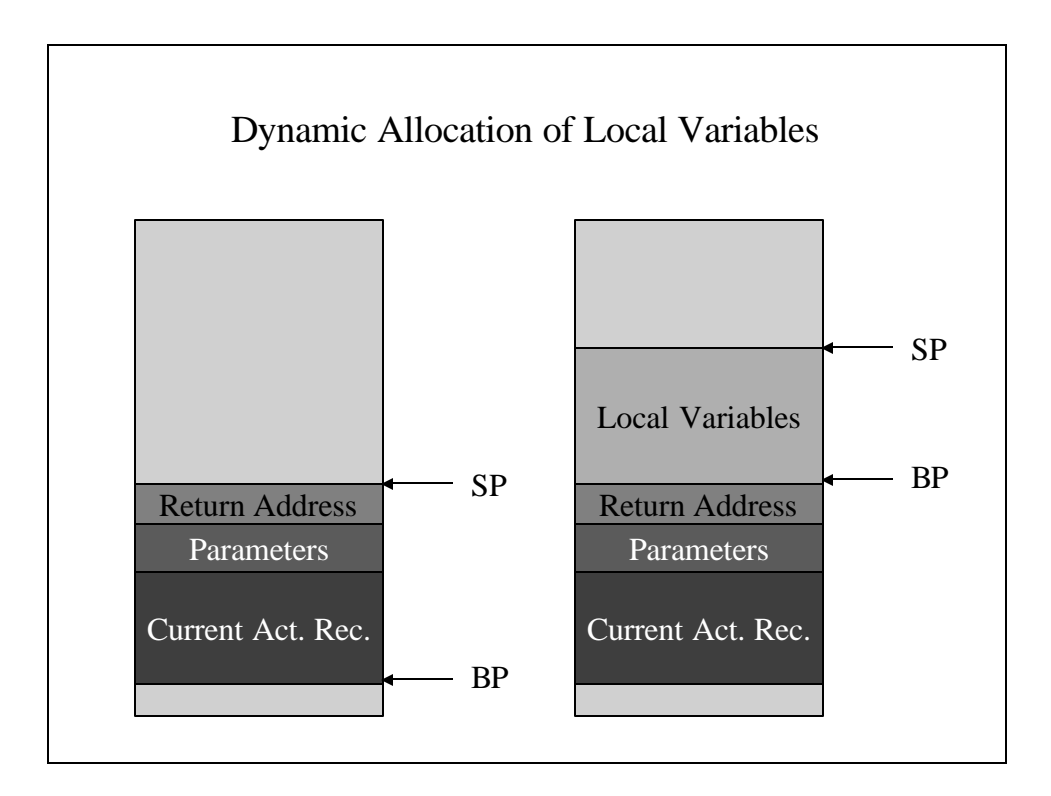

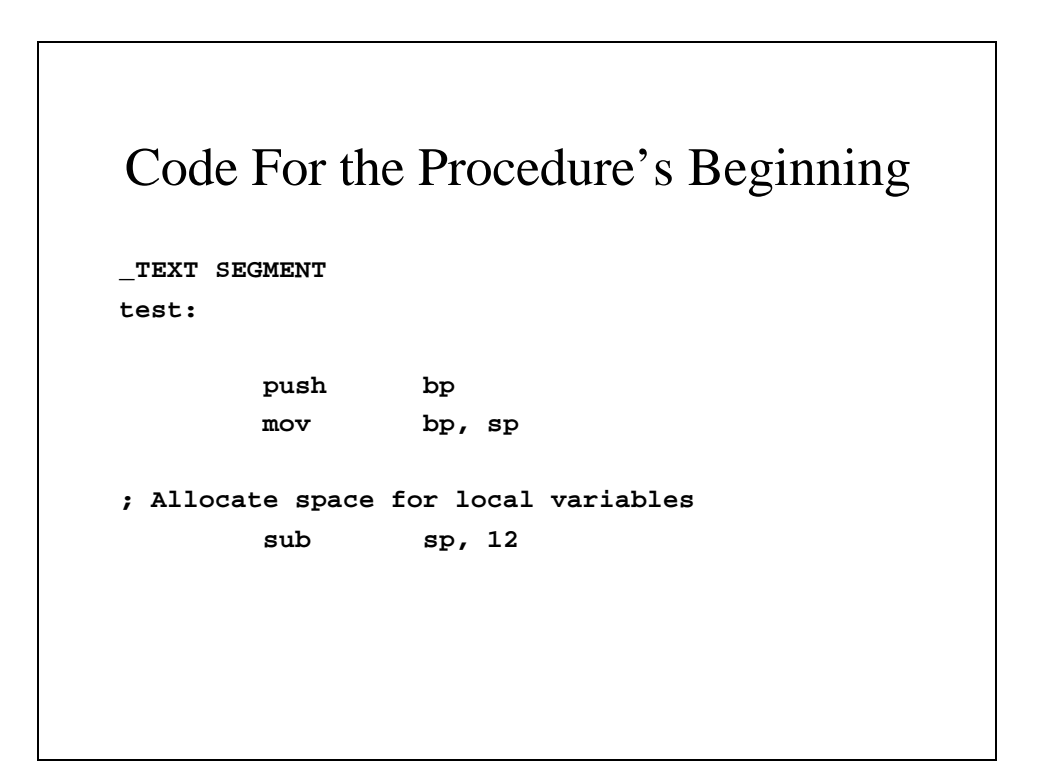

## Local Variables In Assembler

```
; a := c
       mov bx, word ptr [bp+2]
       mov ax, [bx]
       mov word ptr [bp-2], ax
; b := 8
       mov ax, 8
       mov word ptr [bp-4], ax
; $_0 := a + b
       mov ax, word ptr [bp-2]
       add ax, word ptr [bp-4]
       jno Jump9
       jmp iovrflo
Jump9: 
       mov word ptr [bp-6], ax
```
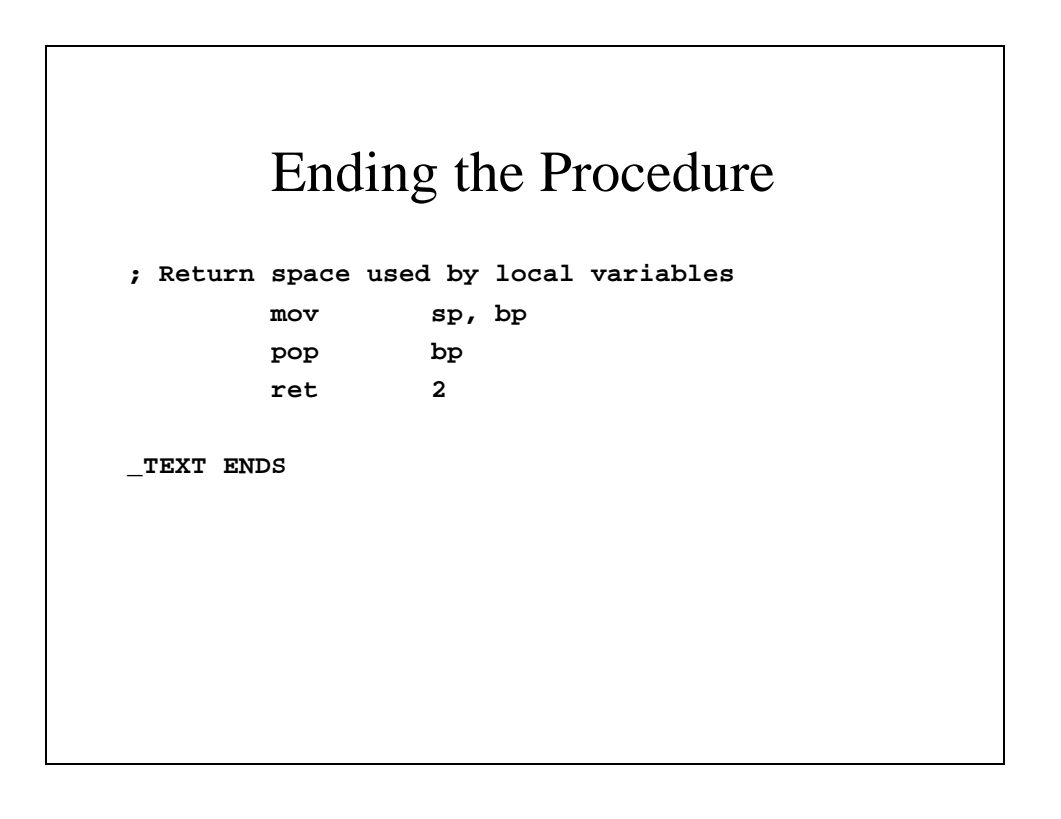